$000000$ 

[Intro](#page-1-0) [Assumptions](#page-3-0) [Implementation](#page-9-0) 00000000000

# Review of OLS

#### Week 2 POLS 8830: Advanced Quantitative Methods

Ryan Carlin Georgia State University <rcarlin@gsu.edu>

Presentations are the property of Michael Fix for use in 8830 lectures. Not to be photographed, replicated, or disseminated without express permission.

## <span id="page-1-0"></span>The Classic Regression Equation

• Assume the following equation to be true for the population:

$$
Y_i = \beta_1 + \beta_2 X_{2i} + \ldots + \beta_k X_{ki} + \epsilon_i \tag{1}
$$

• Which we can rewrite as a series of equations:

$$
Y_1 = \beta_1 + \beta_2 X_{21} + \beta_3 X_{31} + \dots + \beta_k X_{k1} + \epsilon_1
$$
  

$$
Y_2 = \beta_1 + \beta_2 X_{22} + \beta_3 X_{32} + \dots + \beta_k X_{k2} + \epsilon_2
$$
 (2)

$$
Y_n = \beta_1 + \beta_2 X_{2n} + \beta_3 X_{3n} + \ldots + \beta_k X_{kn} + \epsilon_n
$$

## The Classic Regression Equation

• Looking at equation [2], we can see that really all we have here is a matrix:

$$
\begin{bmatrix}\nY_1 \\
Y_2 \\
\vdots \\
Y_n\n\end{bmatrix} = \begin{bmatrix}\n1 & X_{21} & X_{31} & \dots & X_{k1} \\
1 & X_{22} & X_{32} & \dots & X_{k2} \\
\vdots & \vdots & \ddots & \vdots & \vdots \\
1 & X_{2n} & X_{3n} & \dots & X_{kn}\n\end{bmatrix} \begin{bmatrix}\n\beta_1 \\
\beta_2 \\
\vdots \\
\beta_n\n\end{bmatrix} \begin{bmatrix}\n\epsilon_1 \\
\epsilon_2 \\
\vdots \\
\epsilon_n\n\end{bmatrix}
$$
\n(3)

• Therefore, with no alterative in meaning, we can rewrite equation [1] with the following notation:

$$
y = X\beta + \epsilon \tag{4}
$$

- <span id="page-3-0"></span>1. Linearity
	- The CLRM as specified in the form  $Y_i = \beta_1 + \beta_2 X_{2i} + \ldots + \beta_k X_{ki} + \epsilon_i$  specifies a linear relationship between y and  $x_1, x_2, \ldots, x_k$ .
- 2. Full Rank (No Perfect Multicollinearity)
	- X is an  $n \times k$  matrix of rank  $K$
	- This means that all columns in X are linearly independent and there are at least  $K$  observations
	- Thus, there are no exact linear relationships

- 3.  $E[\epsilon_i|\mathbf{X}] = 0$
- This assumption implies that the disturbance term should have a conditional expected value of 0 at every observation.
- For the full set of observations, we can write this as:

$$
E[\epsilon|\mathbf{X}] = \begin{bmatrix} E[\epsilon_1|\mathbf{X}] \\ E[\epsilon_2|\mathbf{X}] \\ \vdots \\ E[\epsilon_n|\mathbf{X}] \end{bmatrix} = 0
$$
 (5)

• The assumption in equation [5] is essential, as it implies that:  $E[\mathbf{y}|\mathbf{X}] = \mathbf{X}\beta$  (6)

4. Spherical Disturbances (Homoscedasticity and Nonautocorrelation)

• 
$$
Var[\epsilon_i|\mathbf{X}] = \sigma^2
$$
, for all  $i = 1, ..., n$ ,

- and
- $\mathsf{Cov}[\epsilon_i, \epsilon_j | \mathsf{X}] = 0$ , for all  $i \neq j$
- State that the disturbance terms in the CLRM possess consistant variance and that they are uncorrelated across observations

• Additionally, these assumptions imply that:

$$
E[\epsilon \epsilon' | \mathbf{X}] = \begin{bmatrix} E[\epsilon_1 \epsilon_1 | \mathbf{X}] & E[\epsilon_1 \epsilon_2 | \mathbf{X}] & \dots & E[\epsilon_1 \epsilon_n | \mathbf{X}] \\ E[\epsilon_2 \epsilon_1 | \mathbf{X}] & E[\epsilon_2 \epsilon_2 | \mathbf{X}] & \dots & E[\epsilon_2 \epsilon_n | \mathbf{X}] \\ \vdots & \vdots & \vdots & \vdots \\ E[\epsilon_n \epsilon_1 | \mathbf{X}] & E[\epsilon_n \epsilon_2 | \mathbf{X}] & \dots & E[\epsilon_n \epsilon_n | \mathbf{X}] \end{bmatrix}
$$

$$
= \begin{bmatrix} \sigma^2 & 0 & \dots & 0 \\ 0 & \sigma^2 & \dots & 0 \\ & \vdots & \vdots \\ 0 & 0 & \dots & \sigma^2 \end{bmatrix}
$$

• Which we neatly summarize as:

$$
E[\epsilon \epsilon' | \mathbf{X}] = \sigma^2 \mathbf{I} \tag{7}
$$

- 5. Nonstochastic Regressors
- This assumption simply holds that all values in the matrix  $X$ are fixed
- In practice, this assumption does not match the reality of social science data where many of our independent variables of theoretical interest are random
- Thus our assumption is more about the data generating process that produces  $x_i$  as being fixed

- 6. Normality
	- Here we simply add to the list of assumptions about the disturbances by assuming they are normally distributed
	- Formally, we state:

$$
\epsilon | \mathbf{X} \sim N[0, \sigma^2 \mathbf{I}] \tag{8}
$$

<span id="page-9-0"></span>[Intro](#page-1-0) [Assumptions](#page-3-0) [Implementation](#page-9-0)

#### Implementation

- Base Packages:
	- glm or lm
		- Generalized linear models, or linear model
- Primary Packages:
	- lmtest
		- Tests and Diagnostics for OLS
	- sandwich
		- Robust standard errors

#### Implementation: GLM Syntax

- GLM Implementation
	- glm(formula, family = gaussian, data, weights, subset, na.action, start = NULL, etastart, mustart, offset, control =  $list(...)$ , model = TRUE, method = "glm.fit",  $x =$  FALSE,  $y =$  TRUE,  $singular.$ ok = TRUE, contrasts = NULL, ...)

### Implementation: GLM Syntax

#### • GLM Implementation

- glm(formula, family = gaussian, data, weights, subset, na.action, start = NULL, etastart, mustart, offset, control =  $list(...)$ , model = TRUE, method = "glm.fit",  $x =$  FALSE,  $y =$  TRUE,  $singular.$ ok = TRUE, contrasts = NULL,  $\ldots$ )
- Main Components:
	- formula:  $Y \sim X_1 + X_2 + X_3 \ldots$
	- family: 'gaussian' for linear regression
	- data: call to your dataframe, list, or environment

#### Implementation: GLM Implementation

• mRate < − glm(Murder ∼ Population + Income + Illiteracy, family = gaussian, data = state)

### Implementation: GLM Implementation

- mRate < − glm(Murder ∼ Population + Income + Illiteracy, family = gaussian, data = state)
- mRate: glm object
- Murder: Outcome Variable
- Population, Income, Illiteracy: Independent Variables
- state: Data Frame or coercable object
- summary(mRate)

Note: state comes from the datasets package built into R.

- 1. Linearity in the relationship under study
- 2. Error term is independently and identically distributed normally about 0 with standard deviation of  $\sigma^2$
- 3. No perfect multicollinearity between independent variables
- 4. Spherical errors ( $v_i$  neither correlated with the independent variables nor one another)

- 1. Linearity in the relationship under study
	- This is generally going to be a theoretical assumption made in model selection
	- Can use a version of scatterplots to check
		- $qqnorm(residuals(g/lm \text{ object})$
		- qqline(residuals(g/lm object))

- 1. Linearity in the relationship under study
	- qqnorm(residuals(g/lm object))
	- qqline(residuals(g/lm object))

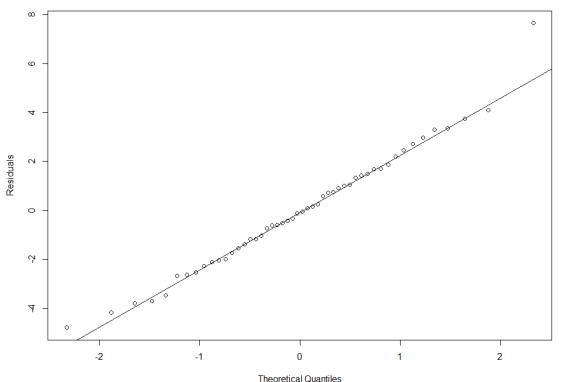

Normal Q-Q Plot

Figure: Sample Q-Q Plot

- 2. Error term is independently and identically distributed normally about 0 with standard deviation of  $\sigma^2$ 
	- hist(mRate\$residuals)
	- sd(mRate\$residuals)

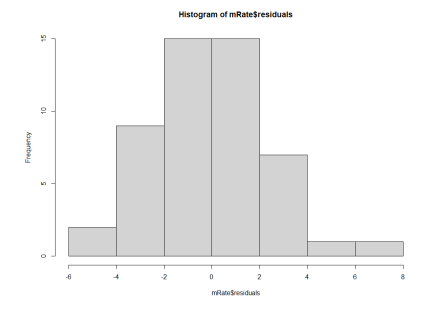

Figure: Distribution of Residuals

[Intro](#page-1-0) [Assumptions](#page-3-0) [Implementation](#page-9-0)

- 3. No perfect multicollinearity between independent variables
	- Three ways correlations, tolerance, variable inflation factor

- 3. No perfect multicollinearity between independent variables
	- Three ways correlations, tolerance, variable inflation factor
	- Correlation

```
• cor.test(IV1, IV2, method = c("pearson",
  "kendall", "spearman"), exact = NULL, conf.level =
 0.95, continuity = FALSE, use = "complete.obs")
```
- 3. No perfect multicollinearity between independent variables
	- Three ways correlations, tolerance, variable inflation factor
	- Tolerance
		- object=(1-(model\$deviance/model\$null.deviance))

- 3. No perfect multicollinearity between independent variables
- Three ways correlations, tolerance, variable inflation factor
- VIF
	- vif(model)
- Any IV with a vif greater than 10 needs to be addressed; greater than 5 indicates potential issues

- 4. Spherical errors ( $v_i$  neither correlated with the independent variables nor one another)
	- Heteroskedasticity: Breusch-Pagan Test
		- bptest(model)
		- coeftest(model, vcov = vcovHC(model, "HC1"))
			- can use sandwich and other SE calculation variants: "HC0", "HC1", "HC2", "HC3", "arellano", etc.

- 4. Spherical errors ( $v_i$  neither correlated with the independent variables nor one another)
	- Heteroskedasticity: Breusch-Pagan Test
		- bptest(model)
		- coeftest(model, vcov = vcovHC(model, "HC1"))
			- can use sandwich and other SE calculation variants: "HC0", "HC1", "HC2", "HC3", "arellano", etc.
	- Auto/serial correlation: Durbin-Watson Test
		- dwtest(DV  $\sim$  IV1 + IV2 + IV3 ...)
	- Significant results indicate the existence of heteroskedastic errors or serial correlation respectively.